# **Scribe - Tâche #33858**

Scénario # 33781 (Terminé (Sprint)): Traitement express MEN (06-12)

# **Interroger l'annuaire OpenLDAP Scribe**

18/02/2022 20:17 - keanu raffaelli

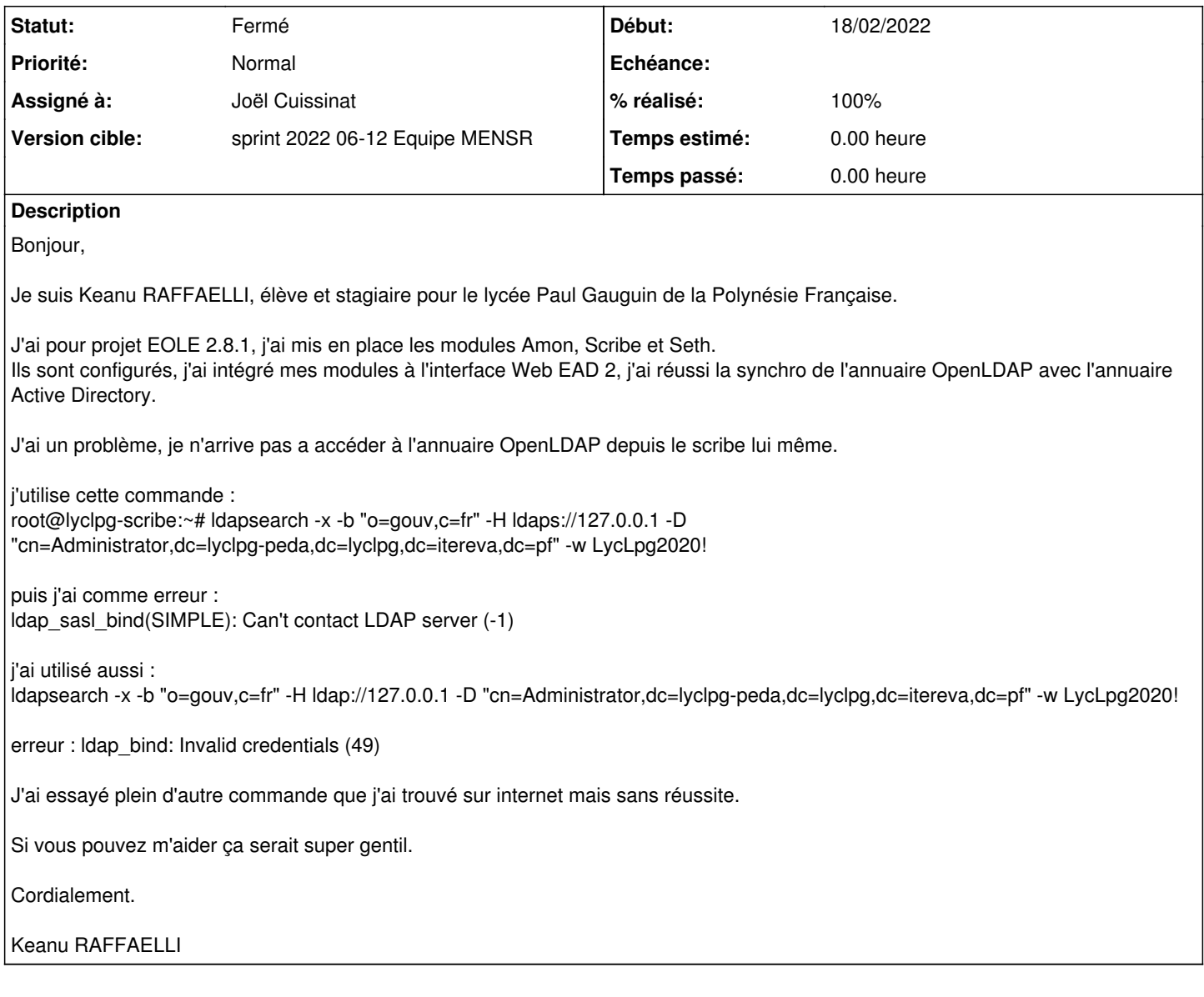

### **Historique**

#### **#1 - 21/02/2022 10:39 - Joël Cuissinat**

*- Assigné à mis à Joël Cuissinat*

*- Tâche parente mis à #33781*

Bonjour,

La base de signalement n'est pas prévue pour poser des questions, il existe plein d'autres moyens pour contacter l'équipe et/ou la communauté : <https://pcll.ac-dijon.fr/eole/contact/>

Maintenant que c'est fait, vous répond que la deuxième formule est la bonne (inutile de faire tourner l'annuaire ldap local en ldaps) mais que l'utilisateur n'est pas correct. Il vaut mieux utiliser les comptes spéciaux décrits dans la doc [http://eole.ac-dijon.fr/documentations/2.8/completes/HTML/ModuleScribe/co/0a-users.html.](http://eole.ac-dijon.fr/documentations/2.8/completes/HTML/ModuleScribe/co/0a-users.html)

Pour des raisons historiques, Scribe >= 2.7 embarque deux annuaires et le compte Administrator est présent uniquement dans l'annuaire AD : <http://eole.ac-dijon.fr/documentations/2.8/completes/HTML/ModuleScribe/co/01-Fonctionnement.html>

## **#2 - 21/02/2022 16:05 - Joël Cuissinat**

*- Statut changé de Nouveau à En cours*

### **#3 - 04/03/2022 09:41 - Joël Cuissinat**

- *Statut changé de En cours à Résolu*
- *% réalisé changé de 0 à 100*

# **#4 - 22/03/2022 11:11 - Gilles Grandgérard**

- *Statut changé de Résolu à Fermé*
- *Restant à faire (heures) mis à 0.0*